## SAP ABAP table PA0738 {Alimony adjustment for Brazil}

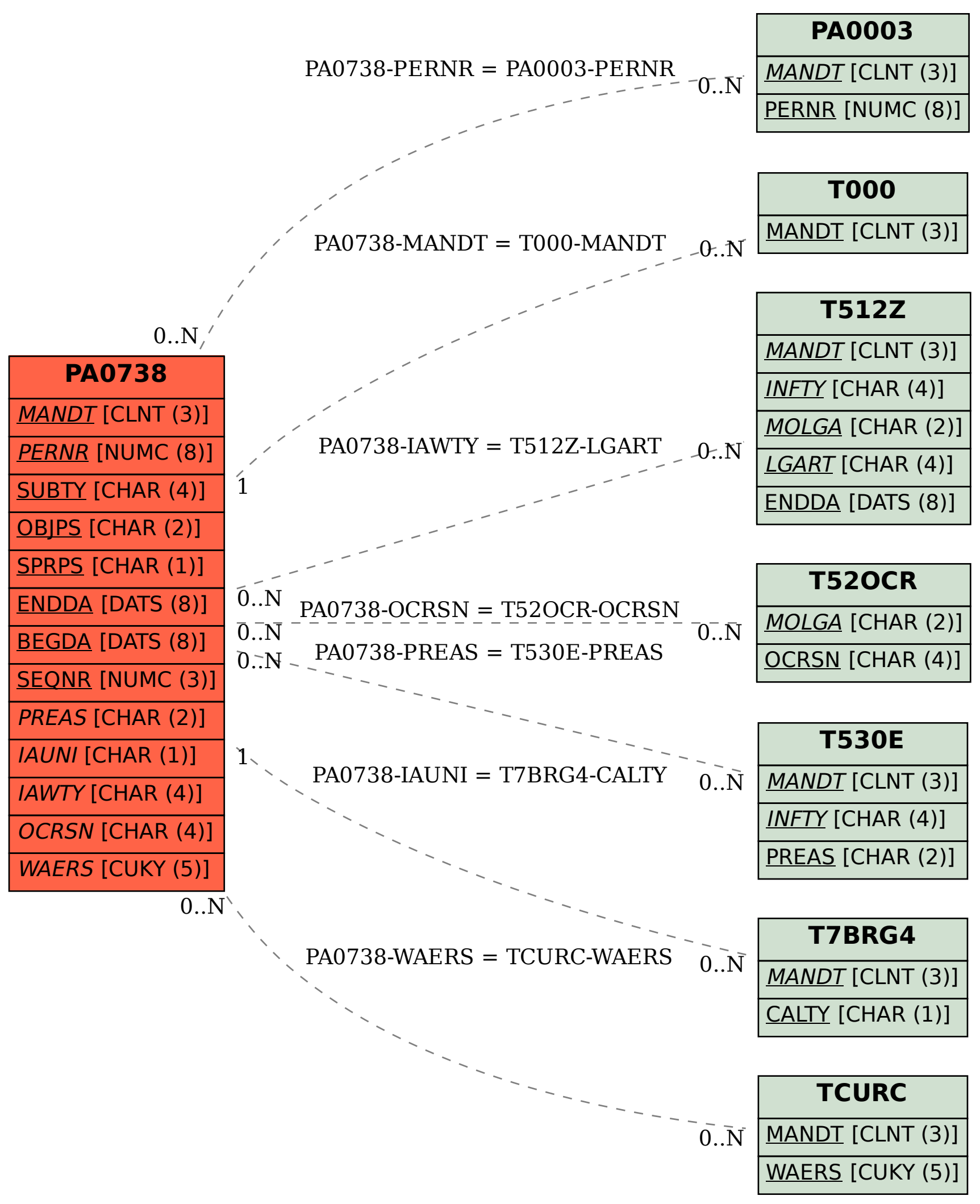